## Procedimiento para la revisión y validación de materiales didácticos a cargo de los OPL

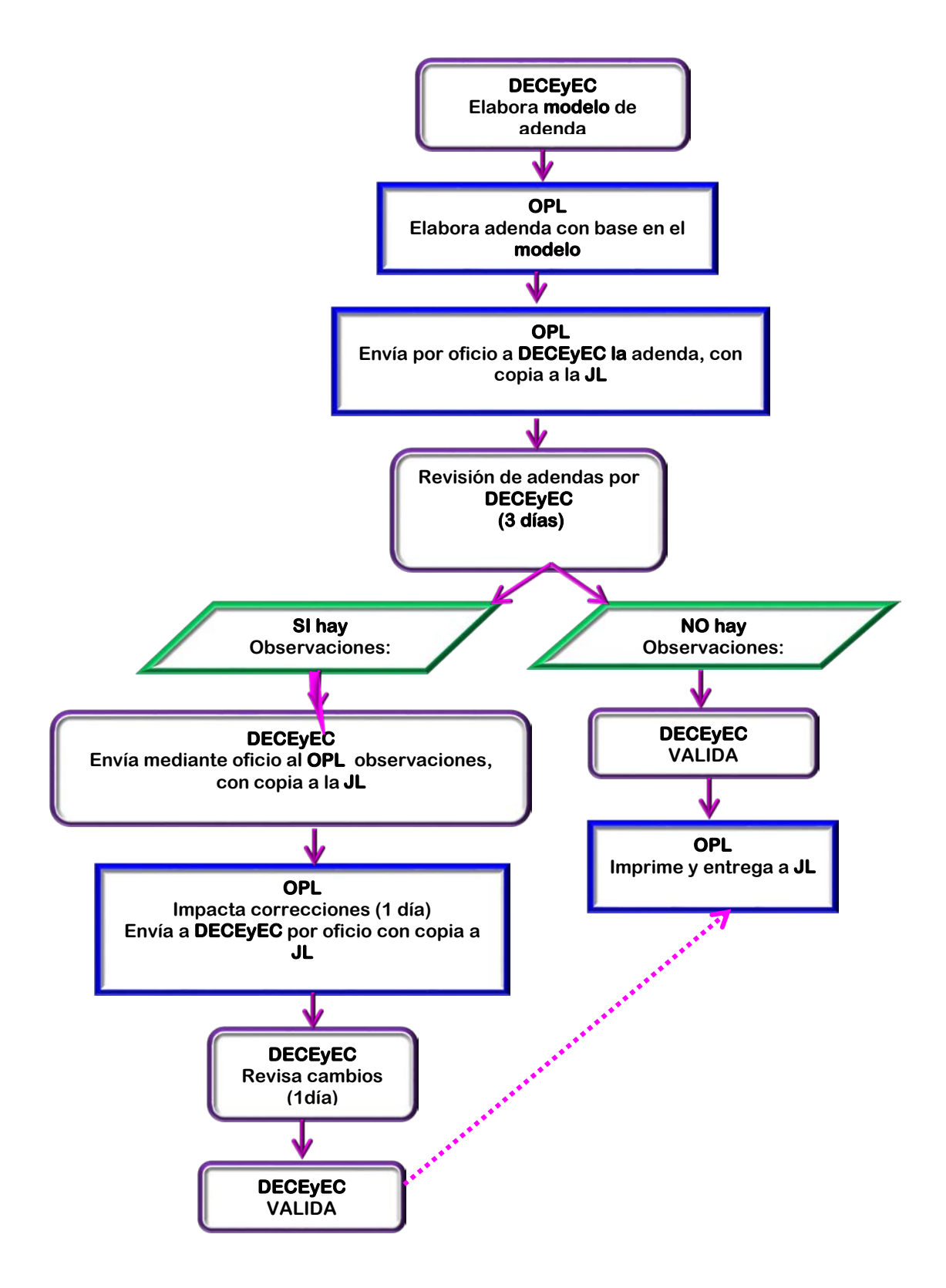